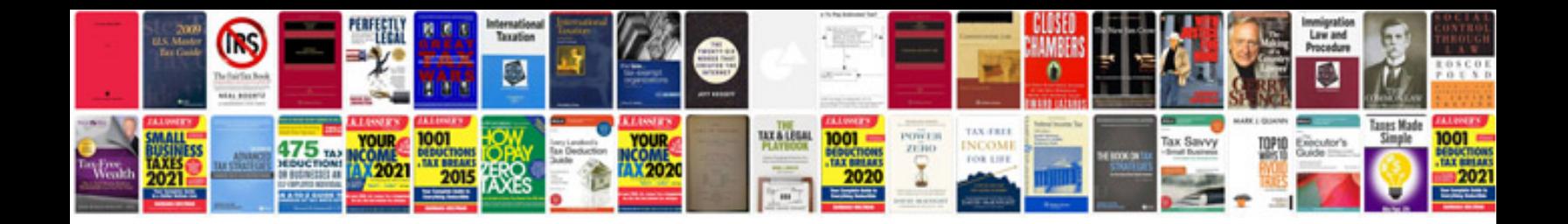

**Pdf cd cover template**

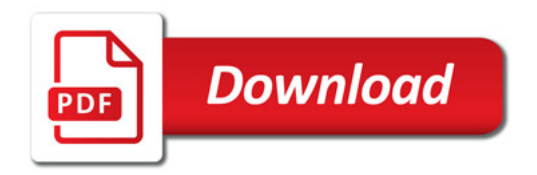

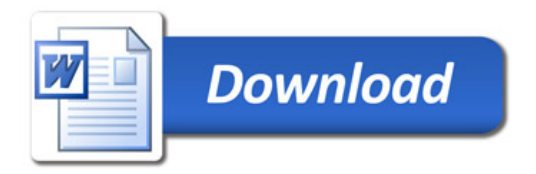